## **Classrooms with Mic4Me**

## **Major equipment for mixed mode teaching**

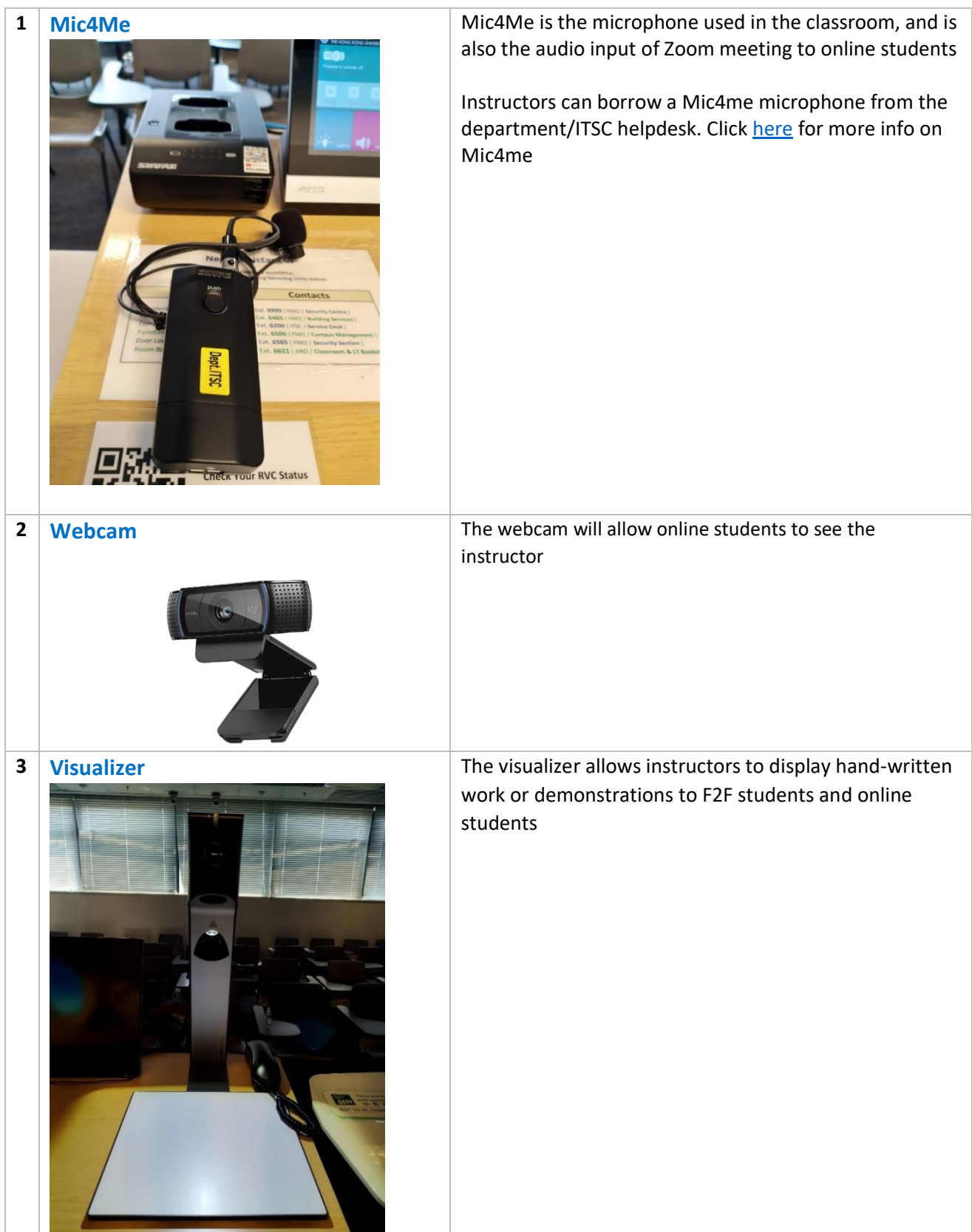

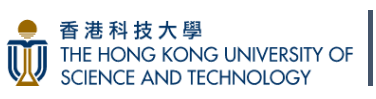

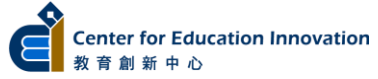

## **Equipment set up instruction for online students in mixed mode teaching**

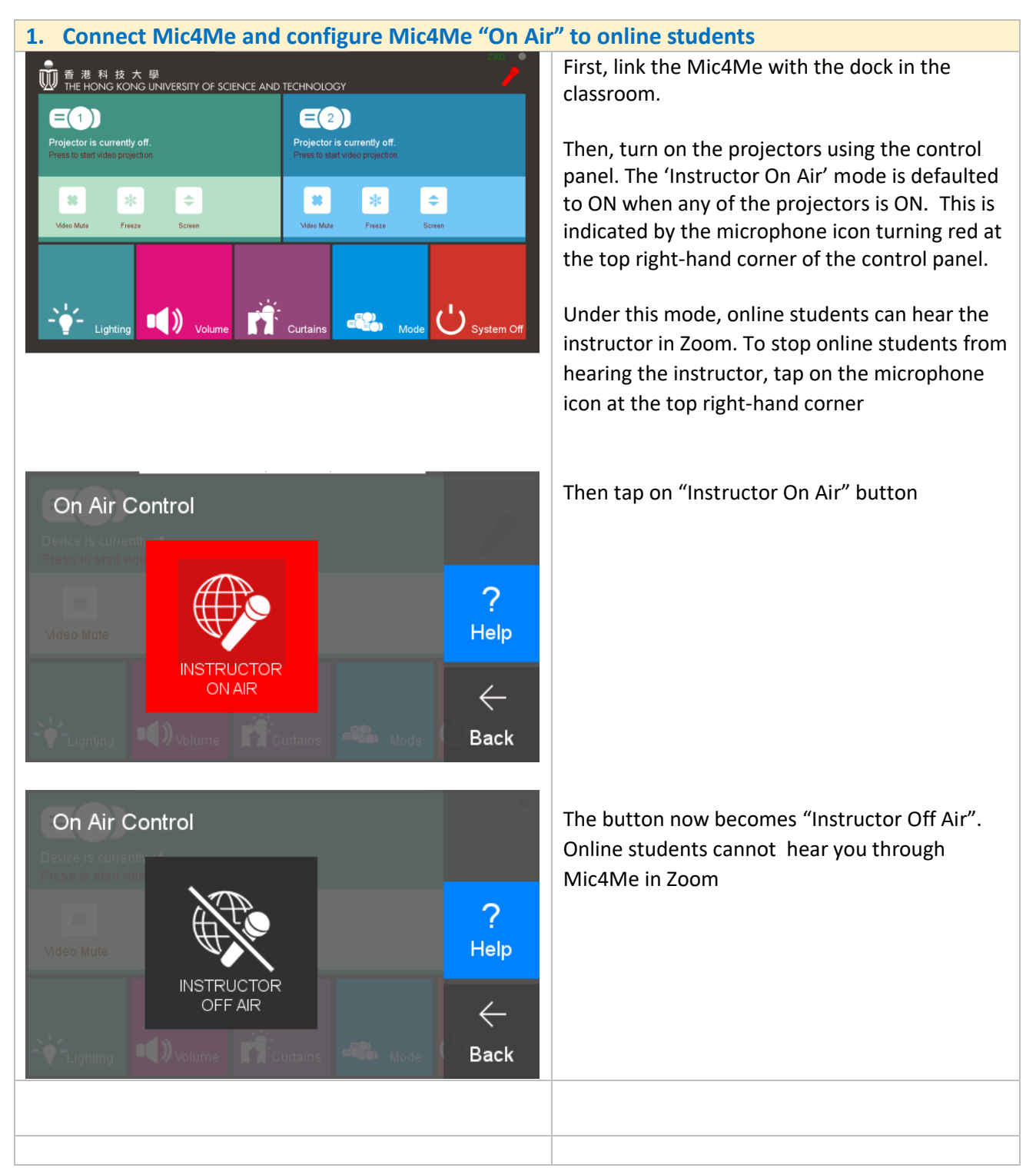

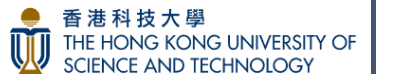

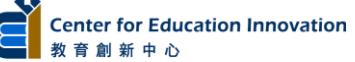

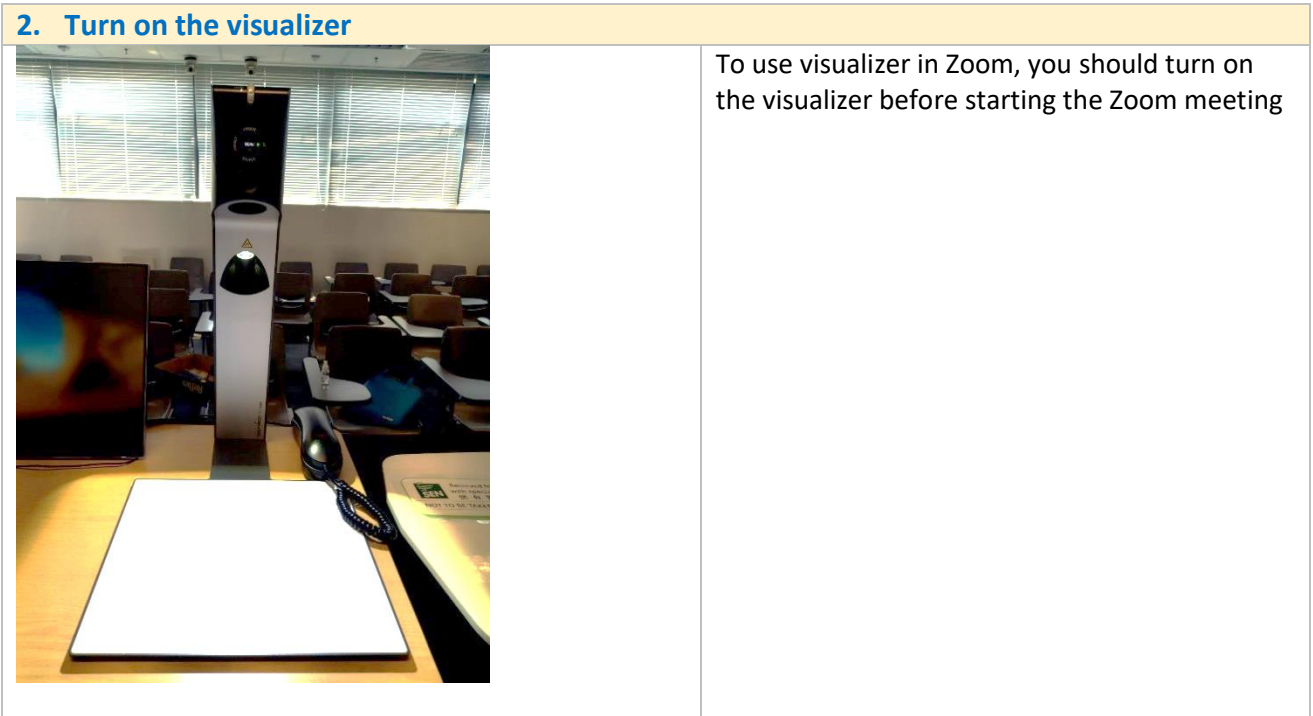

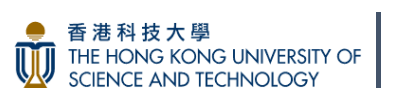

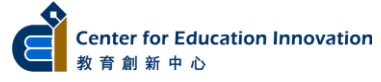

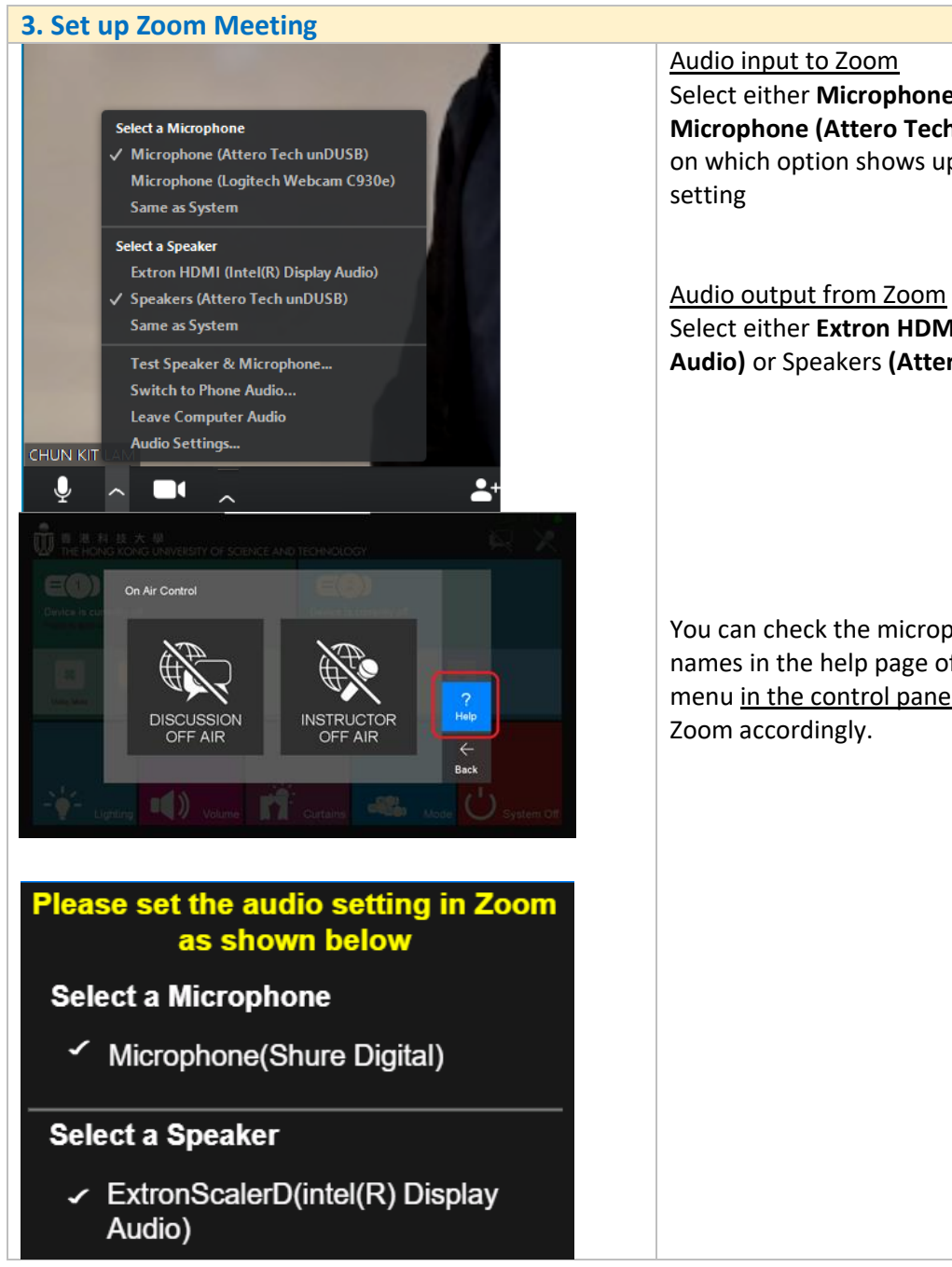

Select either **Microphone (2- Shure Digital)** or **Microphone (Attero Tech unDUSB)** depending on which option shows up in your Zoom audio

Select either **Extron HDMI (Intel(R) Display Audio)** or Speakers **(Attero Tech unDUSB)**

You can check the microphone and speaker names in the help page of the "On Air Control" menu in the control panel and configure in

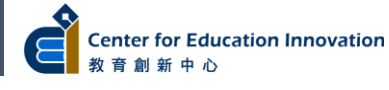

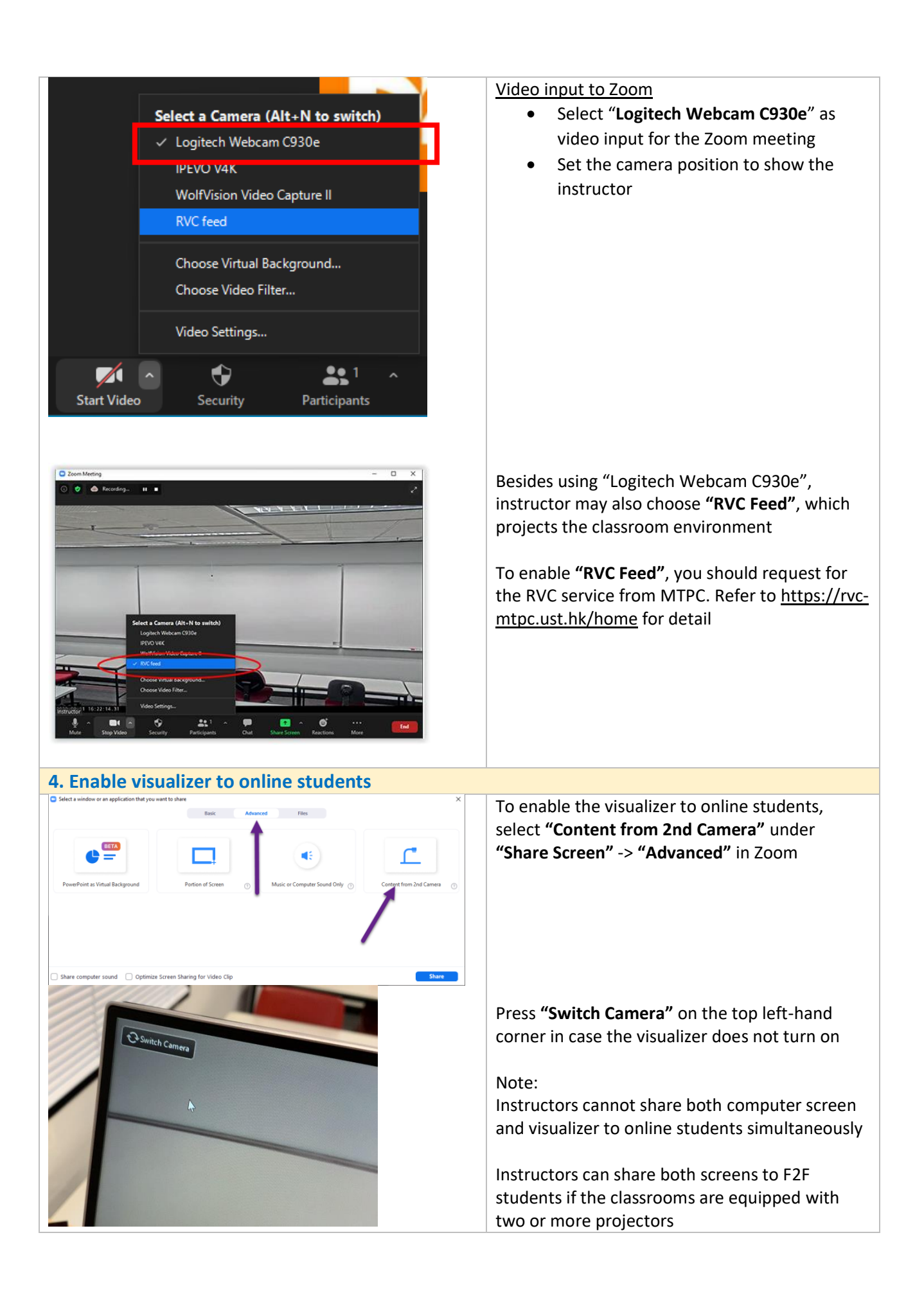

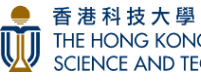

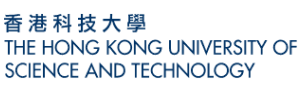